# Тема занятия: «Практическая работа «Использование освещения»

## **Задание 1.**

Используя язык VRML написать код, который реализует сцену, представленную на рисунке ниже. Для построения сцен можно воспользоваться картами из папки КАРТЫ в текущем каталоге.

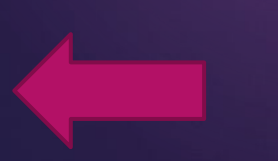

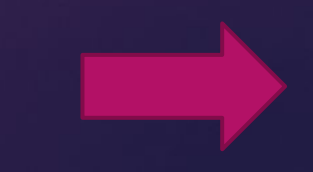

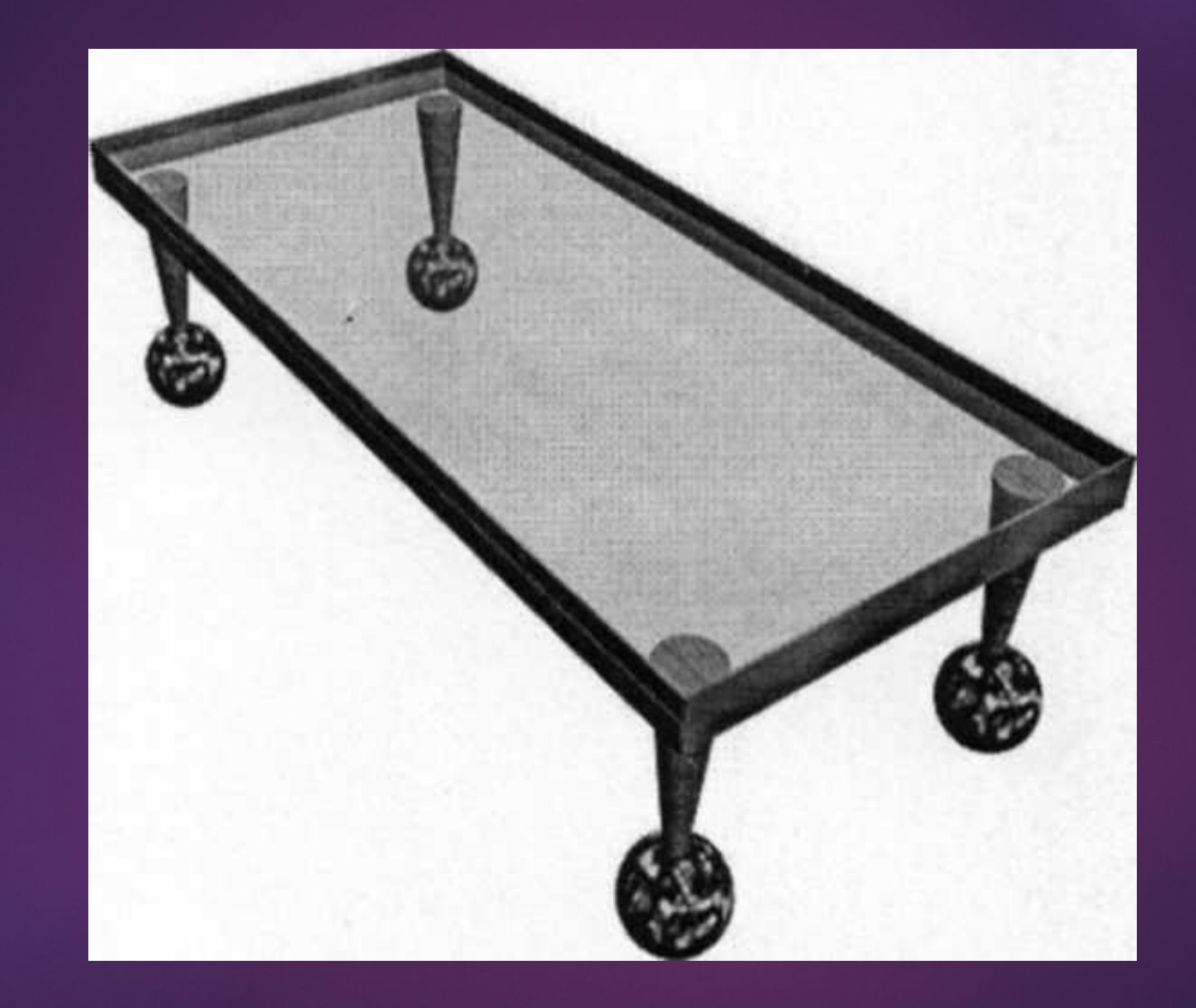

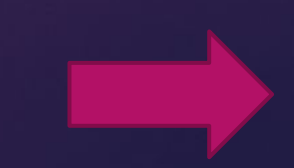

### **Дополнительное задание**

Используя язык VRML написать код, который реализует сцену, представленную на рисунках ниже. Полученный объект осветить источником света любого цвета и типа.

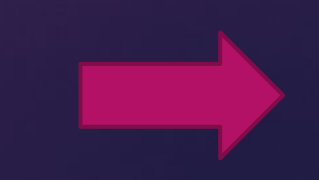

#### Вид сверху

#### Вид сбоку

#### Вид спереди

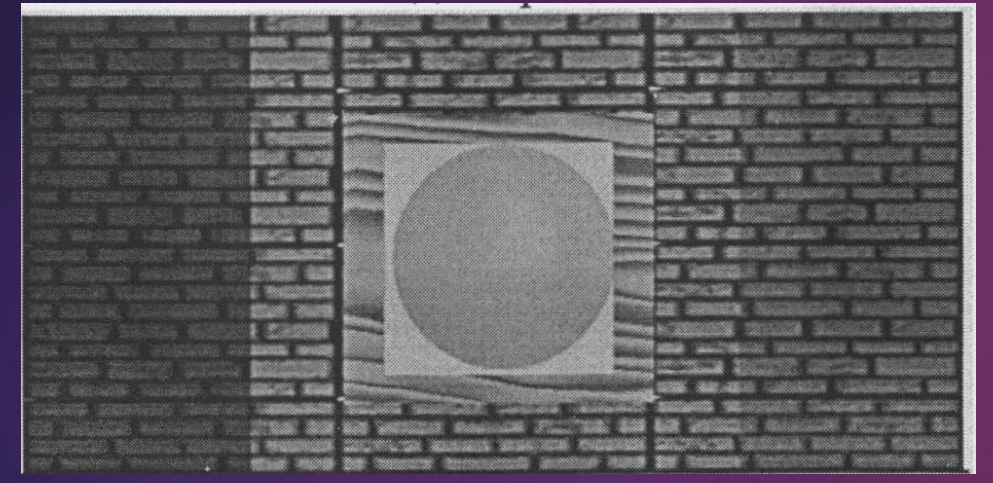

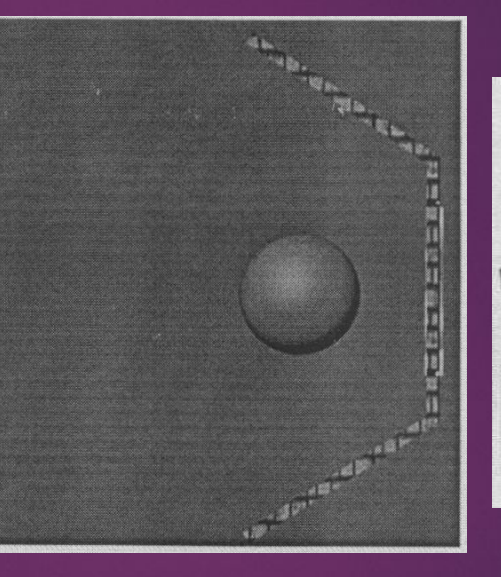

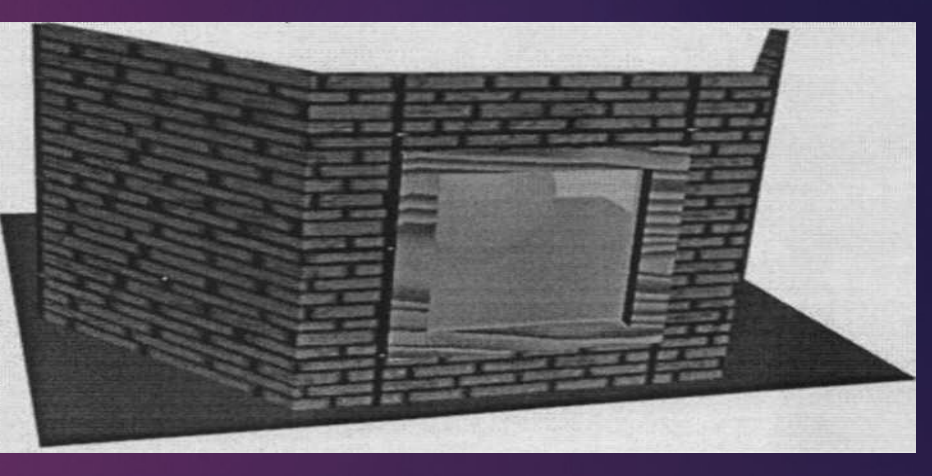

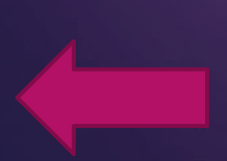